## Project: Stage 3 Query Processing and XML generation

**Due:** 11:59pm, Friday, December 3, 2010.

# **Outline**

This is the final stage of the project. On this stage, you have a single task: build a query processor for an XML query language XPlite.

As part of the query processing task, you will also have to generate XML fragments corresponding to the nodes retrieved by your queries.

The full description of *XPlite* can be found in a supplemental handout. Please study it first, before proceeding.

## **Xpath-plus Modifications**

As in Stage 2, your submission will consist of two parts: the database client Xpath-Plus and the DBMS server MiniNXBase. In addition to the commands implemented in Stage 2, XpathPlus shall implement one more family of commands:

• **XPLite Query**. The syntax of the this command is as follows:

RETURN document("RepositoryName")XPLiteQuery;

Here RepositoryName is the name of the repository to which the query is to be applied, and XPLiteQuery is the actual query written in XPLite. (Note, all XPLite expressions start with a "/" and are considered absolute expressions in XPath terminology).

For example to submit XPLite query /child::a/child::b/following::\*[position()=1] to the repository "test", the following command will be issued:

RETURN document("test")/child::a/child::b/following::\*[position()=1]

Once the query is submitted, XPathPlus shall wait until it is executed by the MiniNXBase server and shall output the result sent back by the server using the XML generation functionality from Stage 2.

#### **MiniXNBase Modifications**

When the RETURN command is passed to MiniNXBase server, the following shall happen:

- 1. As is the case with all other commands, the server shall create a new thread to handle the command.
- 2. The command shall be recognized; the repository name and the the query shall be extracted.
- 3. The query shall be parsed.
- 4. The query shall be processed over the repository specified in the command.
- 5. The result of the query, a list of XML nodes shall be obtained.
- 6. For each node in the result, its XML representation shall be generated.
- 7. XML representations of all result nodes shall be returned back to Xpath-Plus.

## **XML Generation**

The result of an XPLite expression is a list of XML nodes sorted in the *document order*. Each node appears no more than once in that list. MiniNXBase has to generate XML representations for all the nodes in the result.

- **XML Representation of an XML element node:** If a node in a result set is an XML element node, then its representation is an XML fragment whose root is this XML element, and the content is the subtree of this element in the original XML document.
- **XML Representation of an XML attrubute node:** If a node in a result set is an XML attribute node, then its representation is the **opening tag** for its parent (i.e., the XML element node which has the current attribute). If current XML attribute has name *attr* and value *"val"*, and its parent element is <x>, then the XML representation of this node is

<x attr="val">

Note, that <x> may have other attributes — they are to be ignored in creating the representation for *attr*. Note also, that if two resulting nodes represent two attributes of the same XML element, the representations for these two nodes need to be generated intependently.

You shall update the XML generation functionality from Stage 2 of the project (which allowed you to output the XML content of an entire repository) to be able to generate the XML representations of element and attribute nodes.

### **Query Processing**

The query processor for *XPLite* should follow the basic architecture of the a query processor for the relational DBMS:

- 1. Parser;
- 2. Preprocessor;
- 3. Logical Query plan generator;
- 4. **[Optional]** Physical query plan generator/plan optimizer.
- 5. Implementations of atomic operations of XPLite.
- 6. XML generation (see above).

You will implement steps 1–5 (with step 4 being optional) from this list, and will extend the code for step 6. You are responsible for the specifics of the implementation of all steps, and the exact APIs for all classes you build for this stage of the project. The section below offers some hints and suggestions, but it is NOT normative (i.e., you do not have to follow the suggestions in it).

## **Notes on Implementation**

### **Parser**

*XPLite* queries have the form (see *XPLite* handout for more instructions)

"/"LocationStep1"/"LocationStep2"/". . . /LocationStepN

Each location step is a triple: Axis"::"NodeTest"["predicate"]"(with the predicate part being optional, or, possibly, repreating multiple times). The goal of your parser is to recognize individual location steps, and break each location step into the (axis, node test, predicate triple). There is enough of "syntactic sugar" in the query to make is easy to determine the boundaries of each part of the location step, as well as the boundaries of the location steps.

There is a relatively straightforward tree-like data structure that can be used to represent parsed *XPLite* expressions. The root of the tree is a node representing the the entire expression. It has two children. It's first (leftmost) child, represents the first location step, and has three children: axis, nodetest and predicate. The predicate node may be a leaf, or, it may be a root node for a nested *XPLite* expression. The second child of the root, represents all of the expression except for the first location step, and so on.

For example, *XPLite* expression

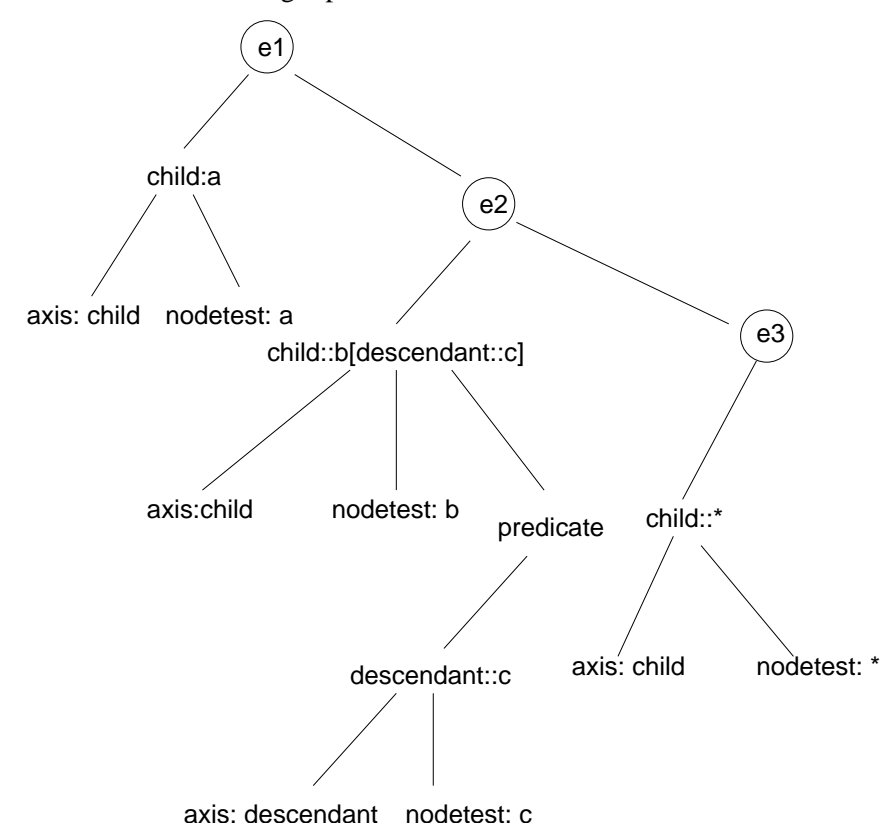

will have the following representation.

(a simpler representation exists, which would omit the circled nodes).

### **Preprocessing**

Once the expression is parsed, you must ensure that it can be successfully processed. This includes making certain that all axis names, nodetests and built-in function names are correct and that the left- and the right-hand sides of all predicate expressions have matching types. Most of these checks can actually be done during parsing, so, it is possible that you can avoid a standalone preprocessing stage. The type check is relatively straightforward, as the options for left- and right-hand sides of predicate expressions are limited, and the list of built-in functions is small.

#### **Logical plan generation**

XPath query evaluation is an ongoing research area for the database community. At the same time, several straightforward methods are not difficult to implement.

The most straightforward and naive query plan is to evaluate the XPLite query in the order of appearance of location steps. Basically, you follow the three evaluation rules presented below:

*evaluateLC(Axis::NodeTest[Predicate], Input) = evaluatePredicate(Predicate, evaluateNode-Test(NodeTest, evaluateAxis(Axis, Input))). evaluate(LocationStep/Expression, Input) = evaluate(Expression, evaluateLC(LocationStep, Input)).*

*evaluate(/Expression) = evaluate(Expression, getRoot()).*

These three rules describe exactly the behavior of the *evaluate* function (method), which takes as input an XPLite expression. *Input* parameter is the current list of nodes, which, for absolute expressions is always starts as being the root of the tree.

The evaluation of the XPLite expression here is reduced to implementing three base functions: *evaluateAxis()*, *evaluateNodeTest()* and *evaluatePredicate()*. These functions will be addressed below.

#### **Alternative ways of Logical Plan Generation**

The main disadvantage of the plan generation strategy described above is its inefficiency: each call to evaluation function will yield one or more scan of the underlying data structures (implemented in Stage 1 of the project), whereas, in many cases, the scans for consecutive operations (e.g., axis and node test evaluation) can be combined.

We observe that XPLite has eight axes, two distinctly different types of node tests (name node test and type node test) and two distinctly different types of predicates (nested XPLite expression and a comparison). Additionally, predicates are optional. This gives rise to  $10 \cdot 2 \cdot 3 = 60$  possible combinations for a given location step. One can replace three top-level *evaluate* functions with the a collection of more specific functions, that evaluate the axis, the node test, and, applicable, the predicate in one pass. We note the following:

- Node name nodetest can be evaluated "on-the-fly" while **any** XPLite axis is being evaluated. As long as the evaluation function is "aware" of the node name, against which the test needs to be performed, this operation, this can be incorporated directly into the axis evaluation process. Thus, it may make sense to create two versions of *evaluateAxis* method: one, for evaluation of the axis only, and one for evaluation of the axis, given the name of the XML nodes to be returned. From the pure coding point of view, the second method requires only minor extension of the code for the first method.
- Of all node type nodetests, only  $text()$  is non-trivial. In particular,
	- **–** ∗, a.k.a., node() nodetest given a node, always returns true, therefore, these nodetests can be all but ignored.
	- **–** attribute()nodetest will fail on any XML node from StructureIndex and will succeed on any XML node from AttributeIndex. Since the only way to "get" to attributes is via the attribute axis, the following describes evalution of Axis: : attrbiute() pair:

```
if (Axis == attribute)
  return evaluateAxis(attribute, InputNodeSet)
else return EmptySet;
```
- **–** text() nodetest succeeds on any XML element node which does not have any child nodes (save for content). The IsLeaf field of the StructureIndex record contains this information. Thus, text() nodetest can be evaluated without any extra effort in the same scan as the axis evaluation: all you need to do is check the IsLeaf attribute of any node, retrieved by axis evaluation procedure.
- There are two types of built-in functions that can participate in comparison predicates: the ones with an with empty parameter list, and the ones with an XPLite path expression as one of input parameters. The former group of functions can be evaluated on the fly:
	- **–** position() and last() functions require full context to be generated prior to their evaluation. However, we can note that (i) the value of last() depends only on the entire context nodeset, and won't depend on the individual node under consideration. This value can be computed and conveniently stored for further use at the end of the axis+nodetest evaluation; (ii) position () will be evaluated on all nodes from the context nodeset. It is possible to precompute the position of each XML node in the context nodeset during the axis+nodetest evaluation procedure, although one has to be careful about it: *remember that the final order of the nodes is based on their location in the document, NOT on how they were added to the nodeset, so, any time a new node is added to the context, it has to be put in its precise position and the positions of other nodes have to be adjusted*.
	- **–** true() and false() evaluate to constants.
- Evaluation of string(), contains(), count() and not() functions is similar to the evaluation of the path expression predicates. Essentially, you need to make a recursive call to the *evaluate()* function/method and pass to it the context set as the *Input* parameter. Once *evaluate()* returns back the resulting node set, the functions evaluations do not require additional information. count() reports the number nodes in the result nodeset; string() and contains() perform the string manipulations, and not() simply inverts the truth value returned by the path expression (not() returns true if the input path expression results in an empty nodeset and false if the result nodeset is NOT empty).
- A brief discussion of evaluation of individual axes is below.

#### **Physical plan generation**

If you include more than one version of each (or some) of the evaluation functions for atomic operations, you need a physical plan generation stage, at which your code will have to select the actual implementation to be used when executing the query plan.

This part is optional, and its implementation will yield up to 20% extra credit (depending on how much is implemented).

### **Implementation of XPLite Axes**

There are two basic ways in which XPLite axes can be evaluated. The first way involves implementing four DOM methods: getFirstChild(),getNextSibling(), getParent() and getPeviousSibling(), and then implementing each axis using only these four methods. In this approach, the four DOM methods will access the index structures and scan the database for information, while the axis implementations will be abstracted from the direct data access.

The second way involves direct implementation of XPath axes using Stage 1 API, via scans of the XML index structures.

### **Implementing XPLite Axes via DOM**

Each XPLite axis can be represented as a sequence (possibly recursive) of calls to the four DOM methods: getFirstChild(),getNextSibling(),getParent() and getPeviousSibling(). E.g., we can represent the descendant axis as

(getFirstChild()+.getNextSibling()<sup>∗</sup> ) ∗ ;

i.e., as all nodes reachable from the current node, via first child and next sibling traversal.

The expressions for each axis can be found in the supplemental XPath handout available at the following URL:

http://www.csc.calpoly.edu/∼dekhtyar/560-Fall2007/lectures/lec11.560.pdf

The DOM methods can be implemented as follows:

- getParent(): the description of each XML node in StructureIndex contains Parent field, which stores the node ID of the parent node. The parent node then, can be retrieved directly using Stage 1 API.
- gefFirstChild(): StructureIndex has the following nice property: *if an XML element node N has children, then the record for its first child is the next record after the record for N*. Checking if a node has children can be done using the IsLeaf field of the StructureIndex record. Alternatively, you can retrieve the next record in StructureIndex and check if it is a descendant of the current node.
- getNextSibling(): Next sibling of a node  $N$  can be found by a forward scan of  $StructureIndex$  starting at the position of the record for  $N$  until a node M whose Preorder is greater than the Postorder of N is reached. Comparing the parents of N and M will reveal whether M is the next sibling of  $N$ .
- $\bullet$  getPreviousSibling() Previous sibling of a node  $N$  can be found by a backwards scan of StructureIndex starting at the position of the

record for N until a node M whose Preorder and Postorder are smaller than the Preorder of  $N$  is reached. Comparing the parents of  $N$  and  $M$ will reveal whether  $M$  is the previous sibling of  $N$ .

#### **Direct Computation of Axes**

DOM-based approach is relatively easy to implement — only four methods "touch" StructureIndex, and has the advantage of making the query processor implementationindependent. But it has a key disadvantage: it is slow. Here we discuss briefly how axes can be evaluated using Stage 1 API directly.

- self: trivial.
- parent: see getParent() above.
- child: scan StructureIndex starting with the context node, and until a node whose *Preorder* is greater than the *Postorder* of the current node is reached. For each node scanned, check if the context node is its parent.
- descendant: same as child, except return all nodes retrieved.
- ancestor: starting from the beginning of StructureIndex perform a scan until you reach context node, retrieve all nodes whose [Preorder, Postorder] interval is a super-interval of the  $[Preorder, Postorder]$  interval of the context node.
- following: Scan StructureIndex starting with the context node, do not output any nodes that match the descendant condition, retrieve all other nodes.
- preceding: Scan StructureIndex from its beginning and until you reach the context node, report all nodes, for which both Preorder and Postorder are less than the Preorder of the context node.
- attribute: Use Stage 1 API to find the first record in the AttrbiuteIndex for the context node. Scan AttrbitueIndex for the remaining records. Note: if you know the name of the attribute (from the name node test that follows the axis), you only need to retrieve the attribute with that name.

# **Grading**

This is the ultimate stage of your project, and the success of the project will depend on how well you have implemented the entire system.

We will release the tests at least 10 days prior to the submission deadline. All tests will be run through the XpathPlus client – there will be no Java wrappers testing individual APIs.

Your grade for the entire project will be the grade you recieve for Stage 3, **unless** your Stage 3 submission earns less than **50%**. In the latter case, your grade will be computed as:

 $0.35 \cdot Grade(Stage1) + 0.35 \cdot Grade(Stage2) + 0.3 \cdot Grade(Stage3).$ 

Note, that in the second scenario, you lose any credit for fixing bugs found on Stages 1 and 2, but, if your submissions for those stages were at around 80-90% level, you can get around 70-75% of the project grade.

## **Coding and Submission**

Your submission must be accomanied by a README file with compilation instructions. It would be highly desirable to make sure that your project compiles by simply running javac on MiniXBase.java and XpathPlus.java (with whatever necessary CLASSPATH settings). Your submission MUST include ALL files necessary to run the server and the client (this includes any NEUSTORE classes you need).

While code is not graded, I reserve the right to examine it. Please comment adequately and make effort to make your code readable (your teammates will be the first to benefit from this).

You should have one submission per team. Submit your work using handin:

```
handin dekhtyar project03 <archive> README
```
Also, *upload your code to the software repository of the course wiki* (do so even if you have not used the wiki throughout the quarter).